# *ИСПОЛЬЗОВАНИЕ ИНФОРМАЦИОННЫХ ТЕХНОЛОГИЙ ПРИ ОРГАНИЗАЦИИ РАБОТЫ С ВИДЕОКУРСОМ НА ЗАНЯТИЯХ ПО НЕМЕЦКОМУ ЯЗЫКУ КАК ВТОРОМУ ИНОСТРАННОМУ*

#### *Маскинскова И.А.*

*к.п.н., доцент Мордовский государственный университет им. Н.П.Огарева, Саранск, Россия*

### *Девятайкина Т.В.*

*Магистрант Мордовский государственный университет им. Н.П.Огарева, Саранск, Россия*

#### **Аннотация**

В статье рассматривается применение информационных технологий на занятиях по немецкому языку как второму иностранному с использованием видеокурса. Демонстрируются примеры их использования на базе популярных обучающих программ и сайтов. Данные платформы обладают большим потенциалом, так как позволяют обучающимся организовывать свой учебный процесс в соответствии с личностными способностями и уровнем обученности.

**Ключевые слова**: информационные технологии, видеокурс, немецкий язык, дидактический материал, методика работы c видеокурсом.

## *THE USE OF INFORMATION TECHNOLOGIES IN ORGANIZATION OF WORK WITH VIDEOCOURSE AT LESSONS (GERMAN AS THE SECOND FOREIGN LANGUAGE)*

*Maskinskova I.A.*

*Ph.D., Associate Professor Ogarev Mordovia State University, Saransk, Russia*

*Devyataykina T.V. Graduate student Ogarev Mordovia State University, Saransk, Russia*

#### **Annotation**

The article deals with the use of information and communication technologies at the German lessons (German as the second foreign language) using videocourse. The examples of their using are w demonstrated on the base of popular educational programs and sites. These platforms have great potential, they allow students to organize their educational process in accordance with their personal abilities.

**Keywords:** information technology, videocourse, the German language, didactic material, methods of work with videocourse.

Использование видеокурсов на занятиях по немецкому языку как второму иностранному вносит разнообразие в учебный процесс, способствует активизации обучающихся, повышает интерес к языку. Видеокурс является эффективным средством развития навыков устной речи, и, несомненно, способствует закреплению пройденного лексического, грамматического и фонетического материала, расширению лексического запаса, содействует подготовке учащихся к пониманию речи разных людей, созданию естественной языковой среды на занятии.

Необходимо отметить, что на сегодняшний день накоплен богатый методический опыт использования видеоматериалов на различных ступенях обучения в вузе, разработаны соответствующие методики работы с ними (М.В. Ляховицкий (1989), Г.Г. Городилова (1975), И. А. Зимняя (1985), В.С. Масловский (2005), В.И.Писаренко (2002), Х.М. Фазылянова (2002) и др.). Современный видеокурс снабжен комплексом дидактических материалов [1]. Однако предлагаемый дидактический материал можно разнообразить за счет использования информационных технологий, что может существенно повысить интенсивность образовательного процесса. Такое обучение способствует реализации целого комплекса методических, педагогических, дидактических, психологических принципов, делает процесс обучения более интересным. Кроме того это даст возможность индивидуализировать учебный процесс, учесть темп работы каждого учащегося [2].

В данной статье мы хотим продемонстрировать возможности организации работы с видеокурсом «Hallo aus Berlin», используя потенциал современных информационных технологий. Видеокурс «Hallo aus Berlin» предназначен для обучающихся с языковым уровнем А1-А2, и дает возможность овладеть речевыми навыками и умениями, новым лексическим и грамматическим материалом, включая речевые клише, а также познакомиться с культурой страны изучаемого языка.

Целями данного видеокурса являются:

- овладение речевыми навыками и умениями в опосредованной (на основе учебного материала) и непосредственной (активное использование языковых и речевых средств в ситуациях общения) формах;

- обогащение новыми страноведческими, культуроведческими и социокультурными знаниями о немецкоязычных странах;

- воспитание и развитие коммуникативно-ориентированной личности, способной участвовать в межкультурной коммуникации.

Методическое пособие включает в себя 8 блоков: «Die Familie», «Essen», «Ferien und Feste», «Freizeit», «In der Stadt», «Schule», «Berlin», «Wir» и рассчитано на 24 часа учебных занятий. Преподаватель может в соответствии с учебной ситуацией увеличить количество часов работы с материалом. Представленные блоки включают в себя задания на отработку и закрепление фонетических навыков, рекомендации для работы над лексикой, набор упражнений по обучению диалогической речи с ключами, творческие задания, лингвострановедческий комментарий.

В каждом эпизоде предусматривается работа над песенкой, с помощью которой отрабатываются фонетические навыки. Цель фонетической зарядкипредвосхищение и снятие появления возможных фонетических сложностей любого порядка (слуховых, произносительных, ритмико-интонационных). Работа над лексическими и грамматическими навыками ведется преподавателем в зависимости от уровня сформированности данных навыков.

Видеофильм разделен на смысловые отрезки, имеющие законченный сюжет, поэтому к каждому смысловому отрезку предлагается свой комплекс упражнений. Даны рекомендации для работы с лексическим материалом, в конце помещен лингвострановедческий комментарий немецких культурных реалий.

В данной статье мы остановимся на примерах заданий для эпизода «Familiе» с использованием конкретных сайтов и обучающих программ. Как известно, первый этап является преддемонстрационным. Цели преддемонстрационного этапа заключаются в мотивировании обучающихся, направление их на выполнение заданий. С их помощью обучающиеся становятся активными участниками процесса, одновременно происходит снятие возможного языкового барьера, трудности восприятия текста и подготовка к успешному выполнению заданий. На данном этапе мы предлагаем воспользоваться сайтом quizlet.com, одним из самых популярных обучающих

онлайн-сайтов. Цель сайта - помочь обучающимся в усваивании нужного им учебного материала, а учителям – находить и использовать новые средства обучения. Разработчики предлагают находить готовые учебные материалы или создавать свои учебные модули. Работа на сайте является бесплатной и для начала работы достаточно зарегистрироваться и добавить обучающихся в свой класс [3].

Задания данного сайта направленны на активизацию лексического материала, продемонстрируем возможные задания:

• Задание «Карточки» (рис.1): обучающимся предлагаются карточки со словами по теме «Familie» на немецком языке, их задача перевести предложенные слова на русский язык.

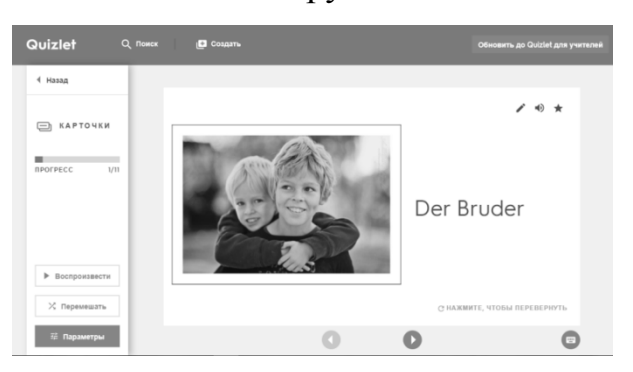

Рис.1 – Задание «Карточки»

• Задание «Гравитация» (рис.2): обучающиеся на время переводят слова, возможен вариант перевода с русского на немецкий или с немецкого на русский.

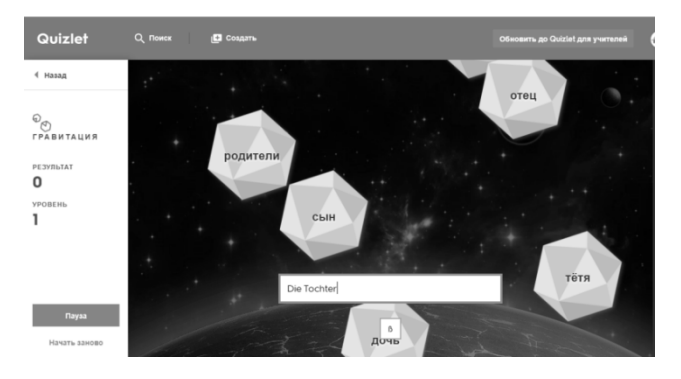

Рис.2 – Задание «Гравитация»

• Итоговое тестирование (рис.3): обучающиеся выполняют контрольный перевод слов и предложений. Плюсом данного сайта для преподавателя является то, что для создания всех упражнений необходимо только раз внести определенную лексику по теме, и выбрать предложенные картинки, а программа сама составит упражнения. Результаты выполнения заданий преподаватель может увидеть в своем кабинете.

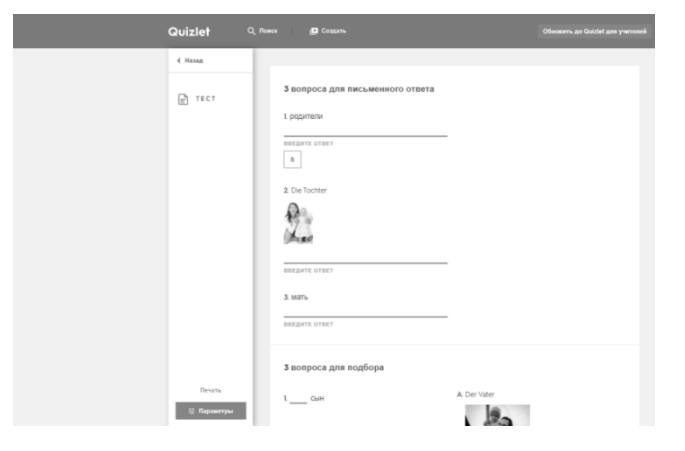

Рис.3 – Итоговое тестирование

Пример заданий можно просмотреть по ссылке <https://quizlet.com/240891673/familie-flash-cards/?new>

Следующий этап при работе с видеокурсом является демонстрационным. Данный этап обеспечивает дальнейшее развитие языковой, речевой и социокультурной компетенций обучающихся с учетом их действительных возможностей общения на немецком языке. Демонстрация видеоматериала должна сопровождаться активной учебной деятельностью обучающихся.

На данном этапе мы предлагаем воспользоваться сайтом <https://www.movavi.ru/videoeditor> Movavi Видеоредактор – это условнобесплатная компьютерная программа, предназначенная для нелинейного монтажа и обработки видео. Регистрация в программе необязательна. С её помощью можно вырезать звуковой фрагмент эпизода, тем самым при просмотре видео учащиеся могут представить себя героями видео и составить свой диалог для той или иной картинки. Данное упражнение поможет учащимся активизировать лексику по данной теме, а также проявить свои творческие способности.

Заключительным этапом при работе с видеокурсом является последемонстрационным. На данном этапе проверяется эффективность использования в процессе просмотра всего видеокурса, предложенных на преддемонстрационном этапе восприятия видеоматериала, и использованных языковых и речевых средств. Реализовать данный этап поможет сайт LearningApps. Предложенный сервис абсолютно бесплатный и создан в Германии, он позволяет создавать интерактивные упражнения для проверки знаний обучающихся. Для работы на данном сайте достаточно зарегистрироваться, придумав себе логин и пароль. С помощью LearningApps можно воспользоваться наработками других преподавателей, а также создавать свои. Мы продемонстрируем работу с некоторыми заданиями, просмотрев их можно пройдя по ссылкам, которые даны ниже:

• Задание «Хронологическая линейка» (рис.4): даны картинки, задача обучающихся выстроить их в хронологическом порядке, если задание не выполнено с первого раза, то предлагается попробовать еще раз. <https://learningapps.org/display?v=p24wy29vk17>

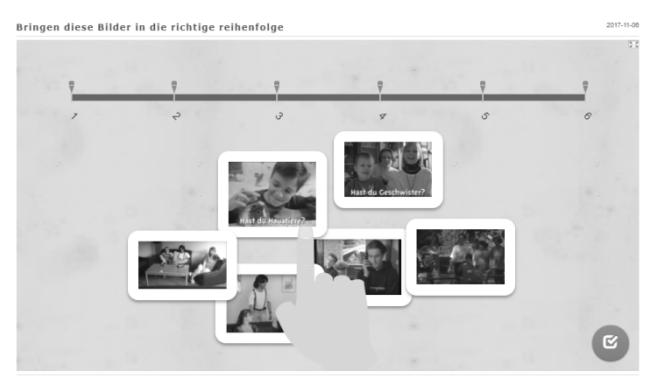

Рис. 4 – Задание «Хронологическая линейка»

• Задание «Викторина с выбором правильных ответов» (рис.5): на экране появляются вопросы с выбором ответа, обучающийся выбирает правильный. После выполнения задания можно проверить правильность выбора. <https://learningapps.org/display?v=pkvevjc6t17>

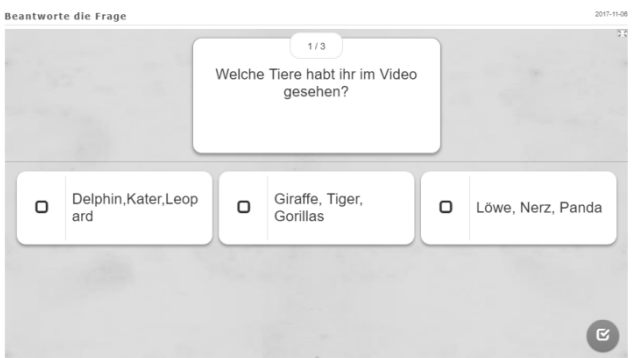

Рис.5 – Задание «Викторина с выбором правильных ответов»

• Задание «Слова из букв» (рис.6): Предлагается большой набор букв, если сложить их в нужном порядке, то получится определенное слово, задача обучающегося найти все спрятанные слова. <https://learningapps.org/display?v=pri181rdk17>

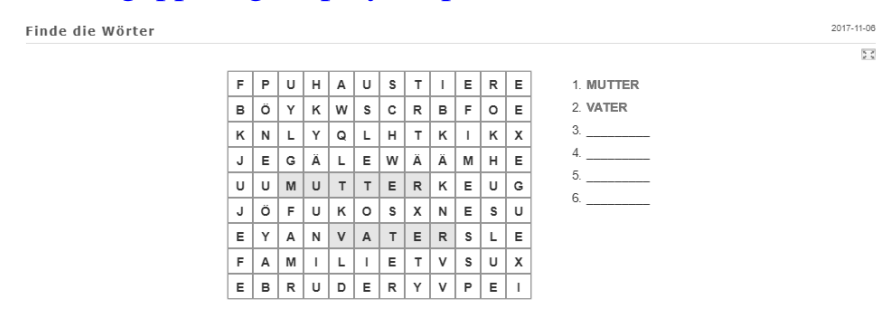

Рис.6 – Задание «Слова из букв»

• Задание «Заполни пропуски» (рис.7): Предлагается текст с пропущенными словами из видеофрагмента, задача обучающихся выбрать то слово, которое наиболее подходит для этого предложения. После выполнения упражнения есть возможность проверить себя. <https://learningapps.org/display?v=pouhf1f1c17>

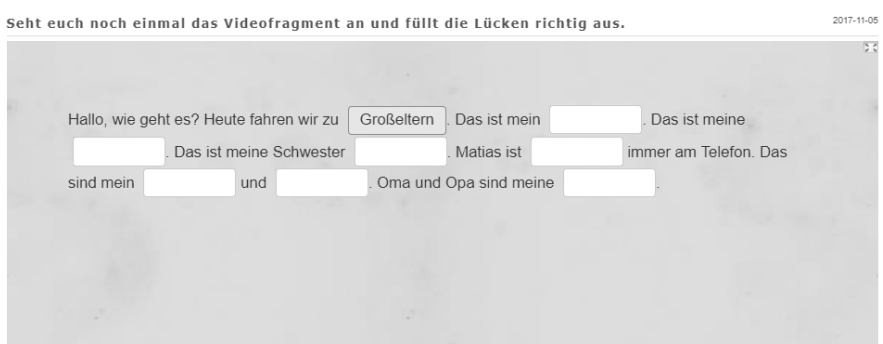

Рис.7 – Задание «Заполни пропуски»

Подводя итог вышеизложенному о целесообразности и актуальности использования информационных технологий при работе на занятии с видеокурсами, можно сделать следующий вывод. Данные платформы обладают большим потенциалом, так как позволяют обучающимся организовывать свой учебный процесс в соответствии со своими личностными способностями, уровнем обученности. Кроме этого описанные сайты дают возможность развивать несколько видов речевой деятельности: умений говорения,

аудирования, письменной речи, способствуют вовлечению обучающихся в активную творческую деятельность, позволяют создать коммуникативную среду, развить интерес к изучению иностранного языка.

#### **Библиографический список:**

1. Беспалова, С.В. Video in Deutschunterricht / С.В. Беспалова, Л.Н. Кузнецова. Национальный исследовательский Мордовский государственный университет им. Н.П. Огарева. – Саранск, 2009. – 48с.

2. Воронова Е.Н. Современные технологии и методы обучения иностранному языку в вузе // Перспективы науки и образования. – 2014. –  $\mathbb{N}$ <sup>0</sup> 1 (7). – С. 189-194. Режим доступа: [http://cyberleninka.ru/article/n/sovremennye-tehnologii-i-metody](http://cyberleninka.ru/article/n/sovremennye-tehnologii-i-metody-obucheniya-inostrannomu-yazyku-v-vuze)[obucheniya-inostrannomu-yazyku-v-vuze](http://cyberleninka.ru/article/n/sovremennye-tehnologii-i-metody-obucheniya-inostrannomu-yazyku-v-vuze)

3. Гальскова, Н.Д. Современная методика обучения иностранным языкам. Пособие для учителя/ Н. Д. Гальскова. – М.: АРКТИ, 2000. – 136с.

4. Маскинскова, И. А. Использование видеоподкастов в обучении немецкому языку студентов-бакалавров лингвистики / И.А. Маскинскова, Г.И. Денисова, И.В. Третьякова. – Тамбов: Общество с ограниченной ответственностью Издательство «Грамота», 2015. – 186 – 188с.

5. Писаренко В.И. Методика использования видеоматериалов в обучении второму иностранному языку (на материале французского языка в неязыковом вузе) [Диссер.] – Таганрог, 2002 – 223с.

6. Халтурина О. В. Оптимизация преподавания иностранных языков посредством технологий Веб 2.0 / О. В. Халтурина. Уровневая подготовка специалистов: электронное обучение и открытые образовательные ресурсы: сборник трудов I Всероссийской научно-методической конференции, 20-21 марта 2014 г., Томск. — Томск: Изд-во ТПУ, 2014. – 356 – 358с.